## **How to Reserve Study Space** using DeaconSpace

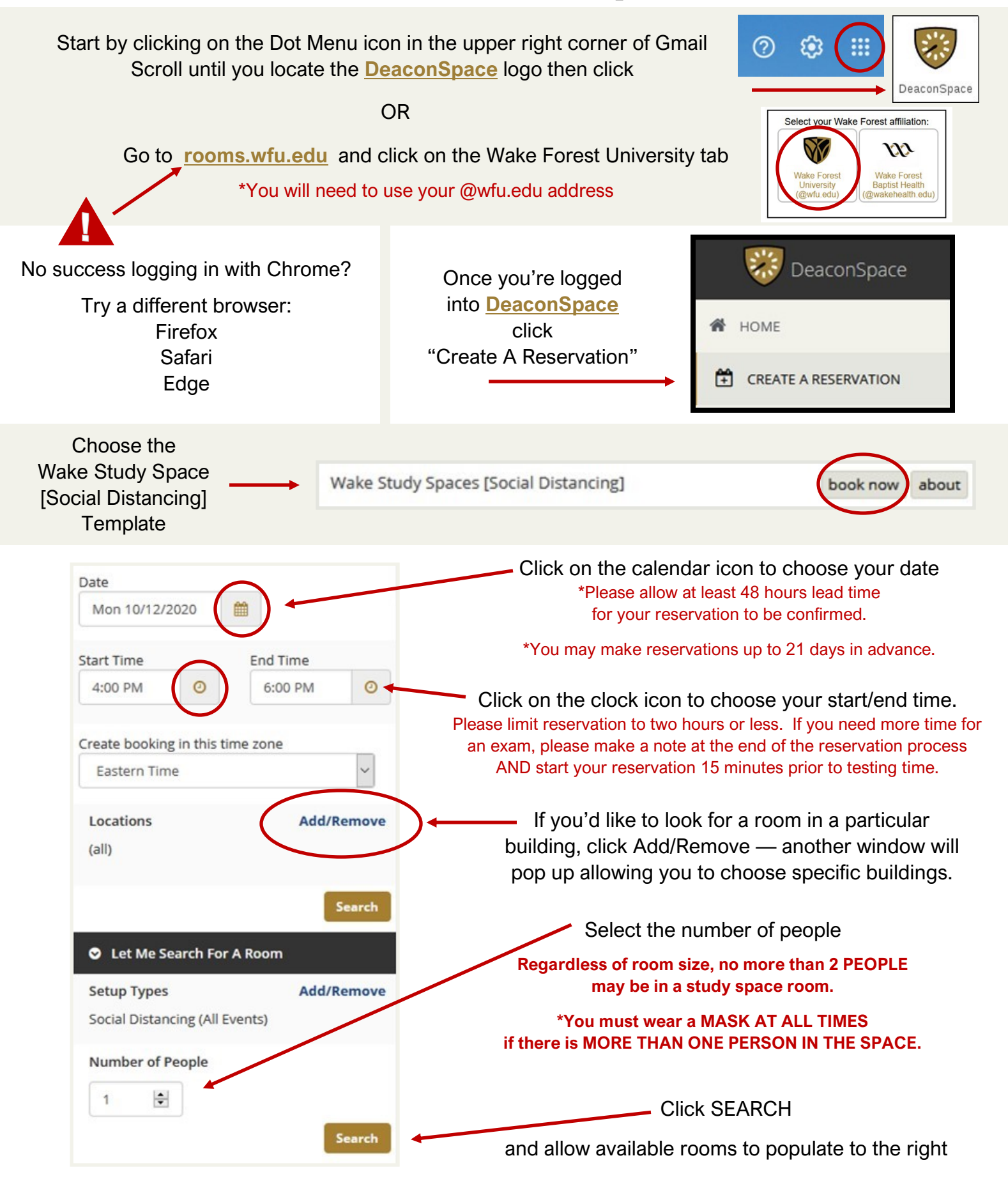

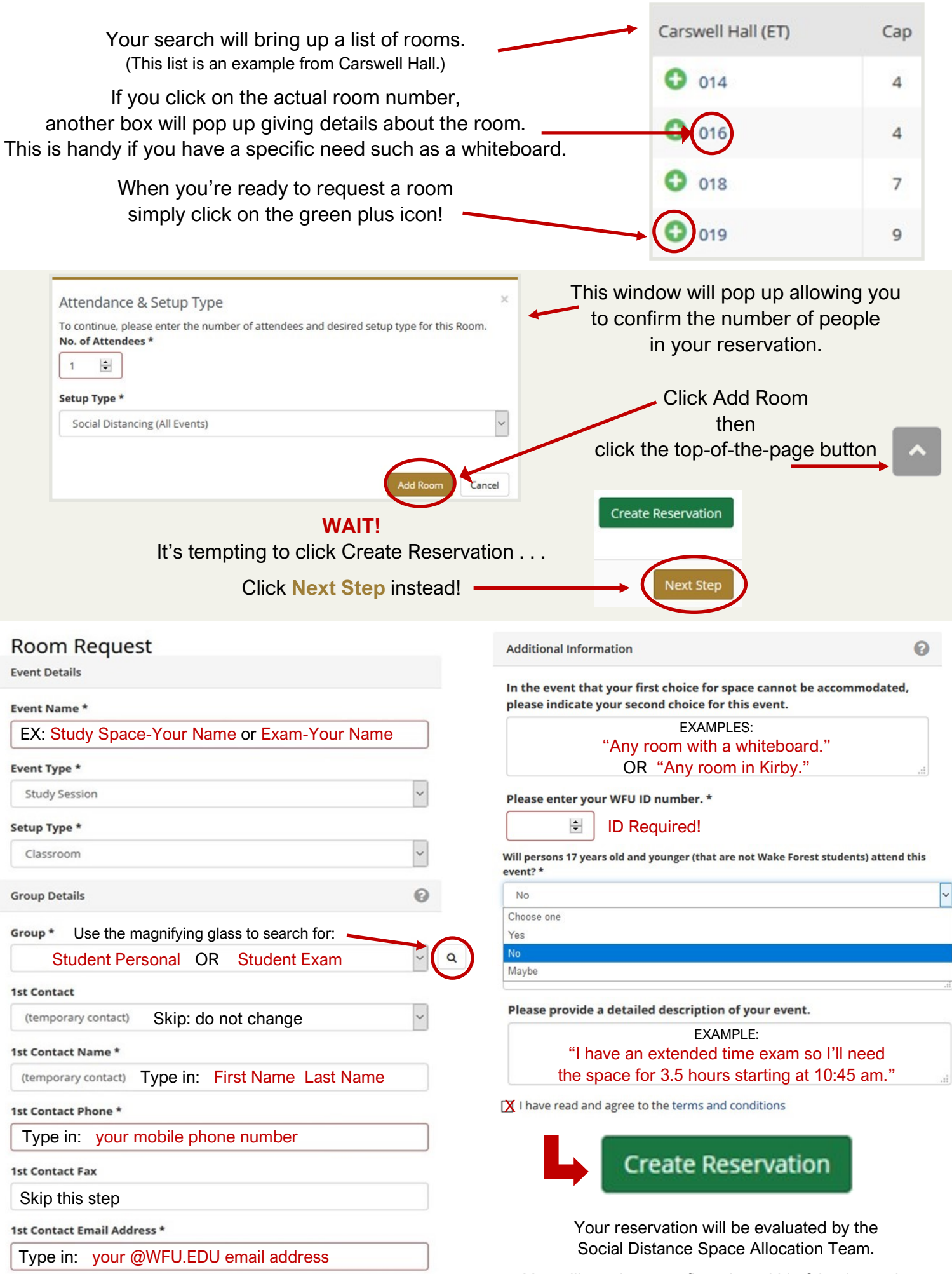

You will receive a confirmation within 2 business days.